Completar según imagen:

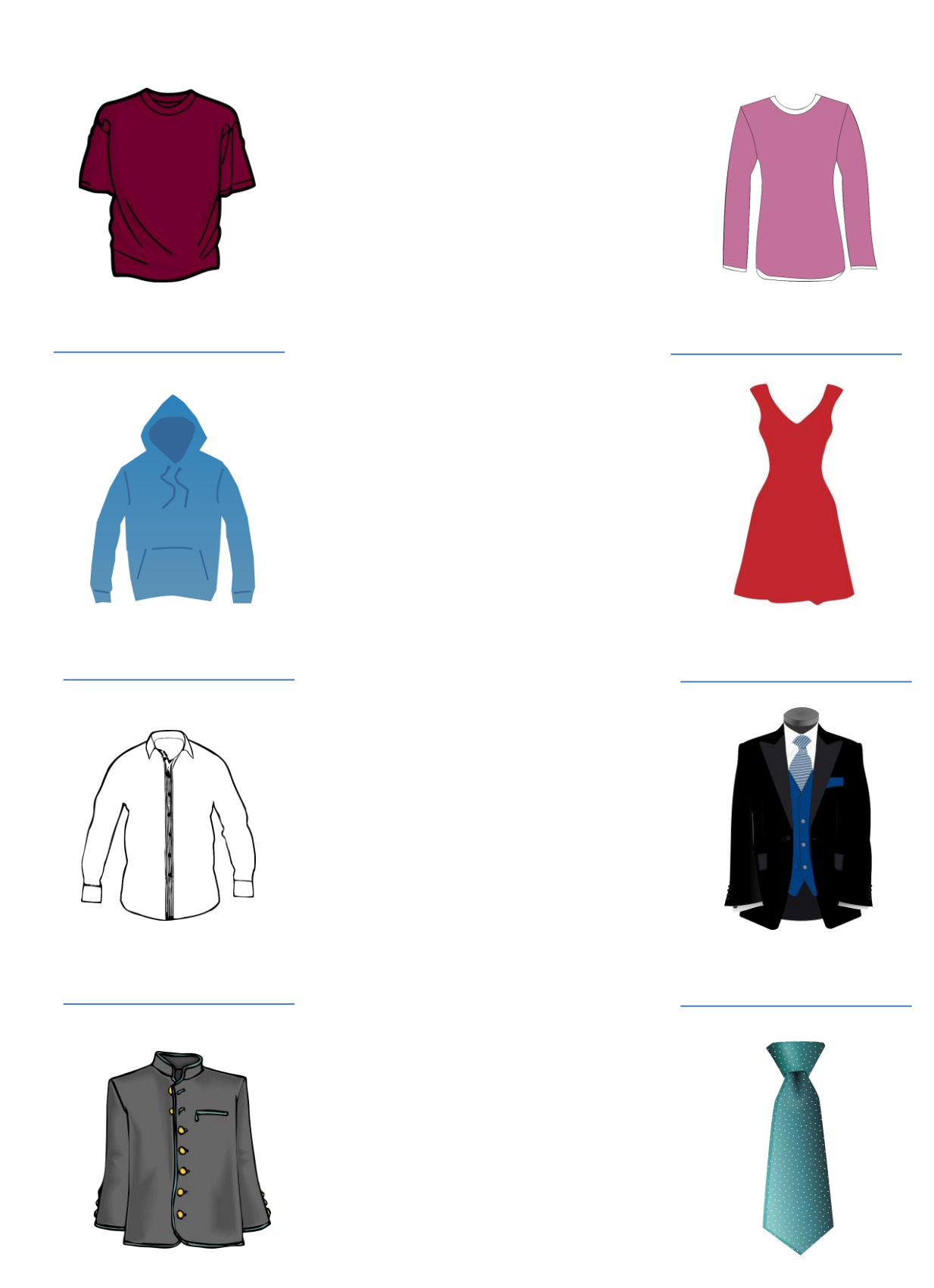

Completar según imagen:

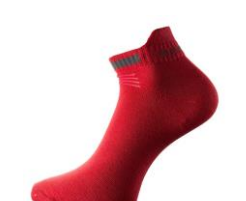

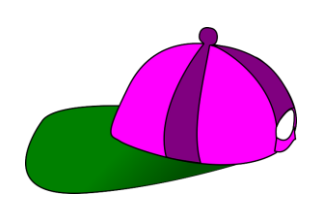

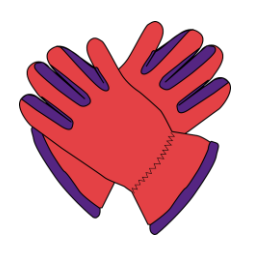

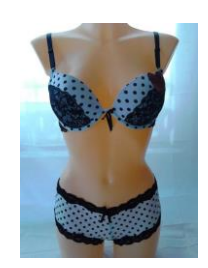

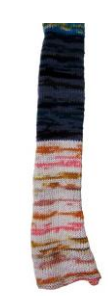

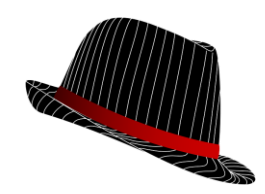

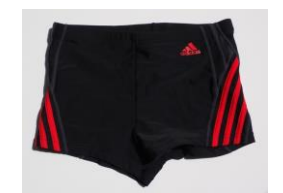

Completar según imagen:

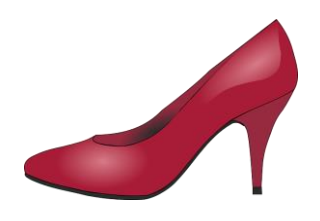

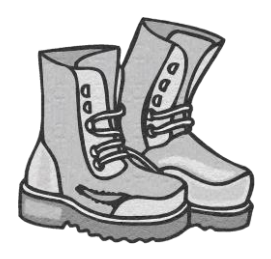

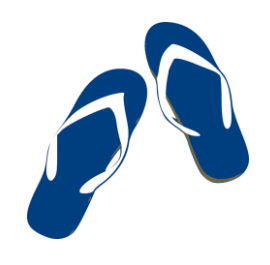

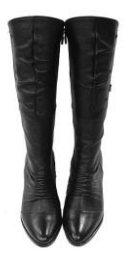

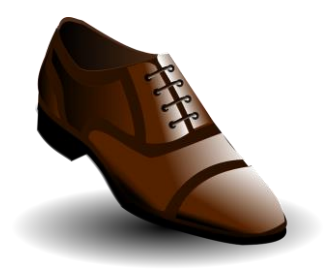

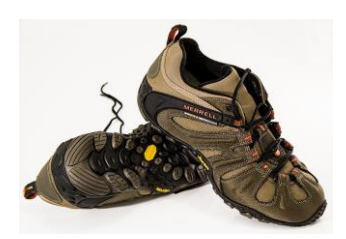

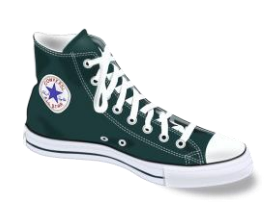